# **Workflow(s) in de fotografie**

Wessel Sijl

In menig boek, fototijdschrift of website wordt uitleg gegeven over workflows in de fotografie. Maar wat houdt dat precies in? Want de uitleg is vaak verschillend; de ene keer gaat het over het fotograferen zelf, en een andere keer gaat het over het gebruik van de hardware. En weer een andere keer gaat het over het nabewerken van foto's. Zou het alles gecombineerd zijn, of zijn verschillende workflows denkbaar?

Het is bijna een inspiratiebron voor bedrijvengoeroes, want workflow is een veel gebezigd begrip geworden in het be‐ drijfsleven En nu dus kennelijk ook in de fotografie, zelfs voor amateurs. Ondanks al die verschillende benaderingen van het begrip workflow, komt het er in essentie op neer dat je het beste een zoveel mogelijk vaste en doordachte aan‐ pak nastreeft, waarbij de opeenvolgende stappen goed op elkaar zijn afgestemd. Over welk onderdeel van de fotogra‐ fie dat ook moge gaan. Om het aanbod van die vele work‐ flows in de fotografie verder te verrijken, ga ik er een aan toevoegen. Lees verder wat dat inhoudt.

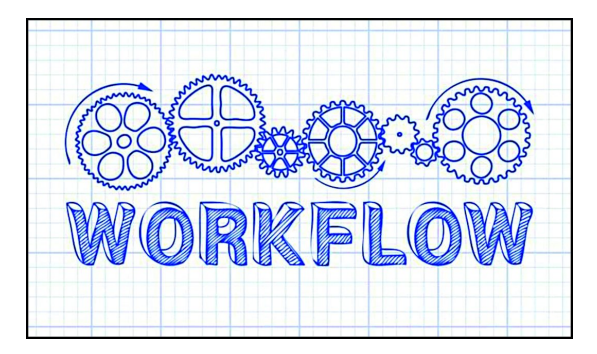

Mijn (advies voor een) workflow gaat over het gebruik van computertoepassingen en verbruiksmaterialen, zoals inkjet‐ printpapier en ‐inkt. Waarom juist de focus op deze zaken? Omdat tegenwoordig het aanbod in de markt enorm is, en toepassingen vaak zelfs gratis (freeware, open source) te verkrijgen zijn. Dan is de verleiding groot om veel ver‐ schillende materialen (gratis, of al of niet gekocht in de aanbieding') uit te proberen. Dat klinkt interessant en dat is het ook; er is niets op tegen om dingen uit te proberen, en zo je ideale keuze te bepalen. Maar uiteindelijk kun je beter terughoudend zijn met te veel switchen tussen verschillende materialen. Zodra je een fijne keuze en match van toepas‐ singen en verbruiksmaterialen hebt gevonden, blijf er dan ook bij!

Dit advies is al bijna zo oud als de fotografie zelf. In de tijd van de analoge fotografie, vooral als je zelf je films ontwik‐ kelde en foto's afdrukte in de eigen doka, was het zaak om de eigenschappen van de materialen te leren kennen: film, ontwikkelaar, afdrukpapier en nog wat andere zaken. Juist met het goed doorgronden van die materialen, kon je er de beste kwaliteit uit halen. Als je daarentegen vaak wisselde van merken en soorten, duurde het veel langer om de eigen‐ schappen goed te leren kennen en het maximale eruit te kunnen halen. Juist in de oude analoge tijd was dat heel kritisch; de vele correctiemogelijkheden van het digitale he‐ den bestonden toen niet. Vandaar het advies om je zo veel mogelijk te beperken tot een vaste keuze van materialen. Zeg maar één workflow.

In deze digitale tijd is het feitelijk niet anders. Gebruik zo veel mogelijk dezelfde systemen/toepassingen. En als je zelf de foto's afdrukt, gebruik dan ook zo vaak mogelijk dezelfde papieren en inkten.

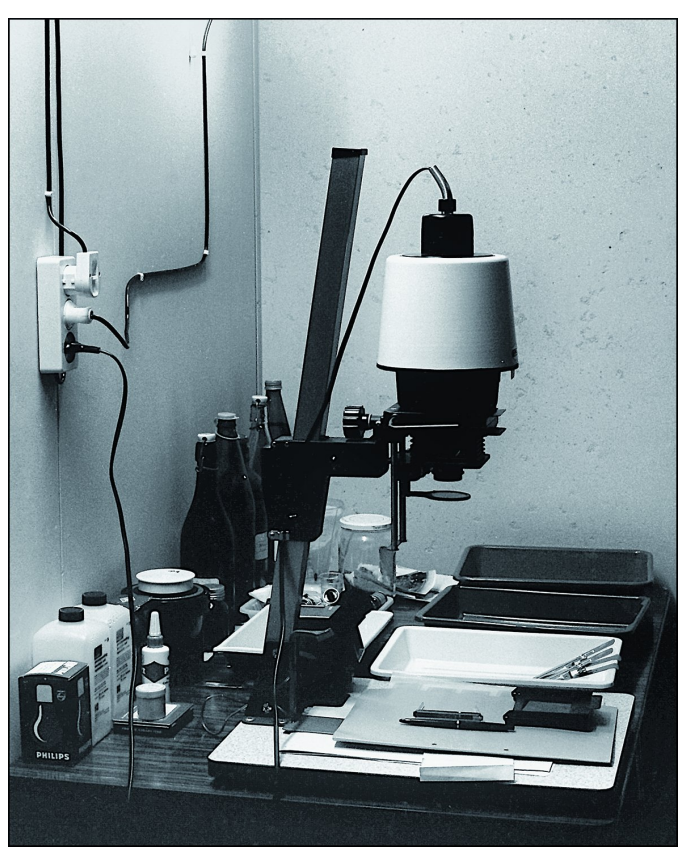

*Mijn eerste doka, bijna 50 jaar geleden. Ook toen hanteerde ik een workflow (terwijl het woord nog niet eens was uitgevonden)*

#### **Software**

Ondanks de gemiddeld frequente aandacht in de media voor de producten van Adobe, zoals Photoshop of Lightroom, is het aanbod van (andere) toepassingen voor het bewerken van foto's enorm; betaald of gratis. Te denken aan Affinity Photo, GIMP, Paint Shop Pro, Skylum, PhotoFiltre, enz. De ene toe‐ passing heeft meer mogelijkheden dan de andere, soms heeft de een op punten betere kwalitatieve eigenschappen dan de andere, maar per saldo zijn er geen echt slechte pro‐ gramma's meer. De verleiding om er meer uit te proberen is groot; sommige betaalde goede versies zijn zeer schappelijk geprijsd (zoals Affinity Photo), en vergeet het aanbod van soms verrassend goede en complete gratis toepassingen niet (zoals GIMP, wat van professionele allure is). Afgezien van dat uitproberen, is het gevaar groot dat programma's door elkaar gebruikt worden, al of niet geprikkeld door artikelen

in de media, waaronder in de SoftwareBus. Dat kan verwar‐ ring veroorzaken (mogelijkheden van programma's die door elkaar worden gehaald). Maar zoals hiervoor gezegd, is er niets tegen een zoektocht door zo af en toe eens wat pro‐ gramma's uit te proberen.

Heb je eenmaal een toepassing gevonden die je bevalt, en ook aansluit op je wensen, blijf daar dan bij. Menig toepas‐ sing heeft vaak meer mogelijkheden dan in eerste instantie gedacht, en die leer je pas kennen én benutten als je er langer mee werkt. Dit komt ten goede aan de kwaliteit en de uitstraling van je foto's, en appelleert aan creatieve mogelijkheden.

Het hoeft niet per se zo te zijn dat je maar één toepassing gebruikt. Dit lijkt wat haaks te staan op wat ik hiervoor heb geschreven, maar dat ís het niet; als je het maar overzichtelijk houdt én ‐ en dat is een belangrijk uitgangs‐ punt voor een workflow ‐ dat de toepassingen elkaar aanvul‐ len conform je wensen en manier van werken. Menig serieuze fotograaf gebruikt om te beginnen een RAW‐

converter, en voor de verdere bewerking van foto's een of meer andere programma's. Idealiter kunnen alle wensen worden ingevuld met één programma ‐ van RAW‐ conversie tot de laatste fine‐tuning ‐ maar het is evengoed denkbaar om daarvoor verschillende, op elkaar afgestemde program‐ ma's te gebruiken. Nogmaals, het is daarbij aan te raden om je tot de vaste voorkeur van (een beperkt aantal) program‐ ma's te houden, en die ook goed te leren kennen.

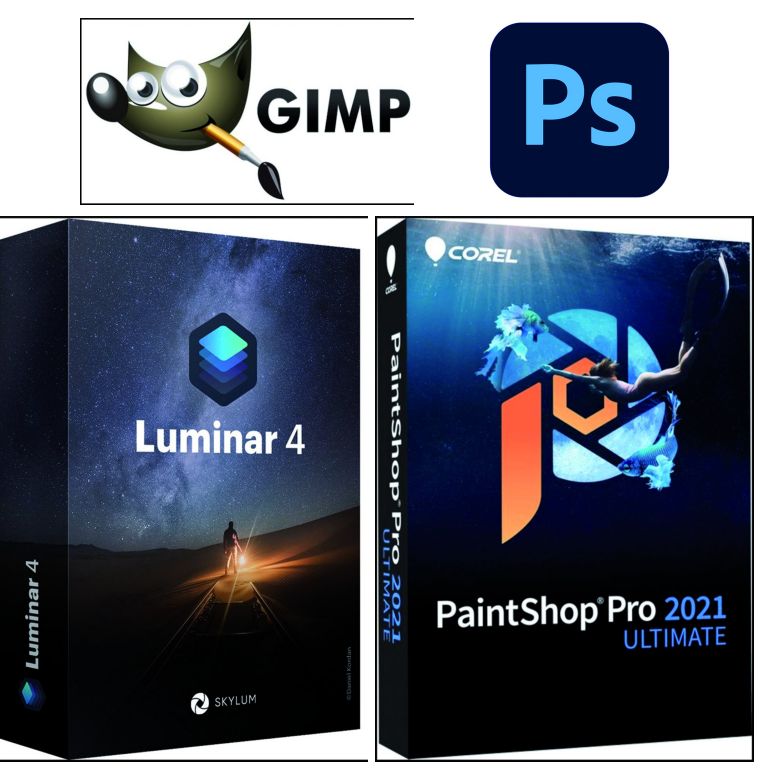

*Uiteenlopende fotosoftware. Beperk je keuze tot een of enkele toe‐ passingen*

Om een voorbeeld uit eigen parochie te noemen, gebruik ik drie toepassingen:

• Om te beginnen de RAW‐conversie. Daarvoor gebruik ik Sil‐ kypix, de versie die door de fabrikant van mijn camera wordt meegeleverd. Behalve dat ik deze RAW‐converter erg goed en prettig in gebruik vind, is deze volledig dedi‐ cated met mijn merk en type camera. Uiteraard zou ik ook een RAW‐converter kunnen gebruiken die geïntegreerd is in een toepassing die én RAW‐conversie én fotobewerking kan doen. Daar is best wat voor te zeggen, maar dan mis ik die specifieke camera merk‐ en type‐ dedicated opties, en dat heeft toch mijn voorkeur. Ik vind het niet erg om daarvoor een apart programma ‐ los van fotobewerking ‐ te gebruiken. Ik gebruik dit merk RAW‐converter al vele jaren;

## **SoftwareBus**

- Zodra ik de RAW‐conversie heb gedaan, doe ik de verdere fotobewerking in GIMP. Dat is mijn favoriete programma, waarover ik al veel heb geschreven in de SoftwareBus en dat ik behandeld heb ik in menig spreekbeurt op de Com‐ pUfairs in De Bilt. Ik gebruik het al behoorlijk lang. Ik ga in dit artikel niet (opnieuw) toelichten waarom ik graag hiermee werk, maar een ding wil ik wel even kort be‐ noemen, nl. de vrij goede mogelijkheden voor color‐ management; voor mij zeer belangrijk. Met GIMP doe ik verreweg de meeste fotobewerkingshandelingen;
- Ten slotte gebruik ik ook Adobe Photoshop Elements. Dit wordt beperkt ingezet, en ik heb het aangeschaft voor het gebruik van voornamelijk drie opties: ten eerste omdat het doordrukken en tegenhouden (met een variatie aan penselen) wat mooier en vooral vloeiender gaat in ver‐ gelijk met GIMP. Ten tweede vanwege het gebruik van de fraaie Plug‐in NIK. Deze toepassing kan helaas ‐ nog ‐ niet worden geïntegreerd in GIMP (afgezien van enkele avontu‐ riers die dat met een stukje slim en ingewikkeld program‐ meerwerk wel voor elkaar hebben gekregen). En ten derde voor het printen, omdat Photoshop de optie biedt om bij printopdrachten de kleuraansturing door het programma te laten doen (waarbij een deel van de printerdriver niet wordt benut), zodanig dat een goede match wordt ge‐ maakt tussen het (zelf ingestelde) beeldschermprofiel en het (zelf gegeneerde of van een papierfabrikant gedown‐ loade) printprofiel. Dit is een specifieke optie waarin Pho‐ toshop sterk is, en die garant staat voor zeer goede printresultaten.

Aldus gebruik ik voor de hele fotobewerkingsflow drie pro‐ gramma's. Deze toepassingen ken ik inmiddels van haver tot gort, omdat ik ze al jaren gebruik. Het is een combinatie waarvan de opties ‐ gebaseerd op mijn specifieke wensen ‐ elkaar goed aanvullen c.q. op elkaar aansluiten. In die zin kun je dus spreken van een workflow. Uiteraard is dit mijn eigen, persoonlijke, voorkeur, en ik kan me heel goed voor‐ stellen dat andere fotografen heel andere toepassingen ge‐ bruiken en andere manieren van werken hebben.

Voor andere, aanpalende toepassingen, adviseer ik hetzelf‐ de. Houd je bij een keus die je bevalt. Bijvoorbeeld als het gaat om programma's voor het in batches verkleinen van fo‐ tobestanden, voor het toekennen van een watermerk, voor het maken van een diashow, enz.

## Verbruiksmaterialen ‐ printpapier

Als je graag zelf je foto's print, geldt ook hier dat een ont‐ dekkingstocht kan resulteren in materialen ‐ papier en inkt ‐ die je goed bevallen. Het aanbod van inkjetfoto‐ papieren is enorm groot, in alle mogelijke soorten, maten en kwaliteits‐ klassen. En niet te vergeten in alle mogelijke prijzen.

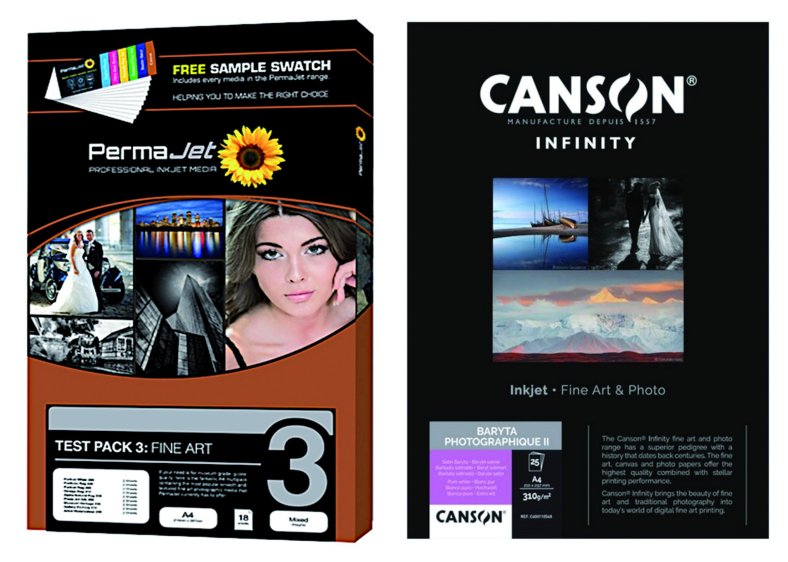

# 20216

## **SoftwareBus**

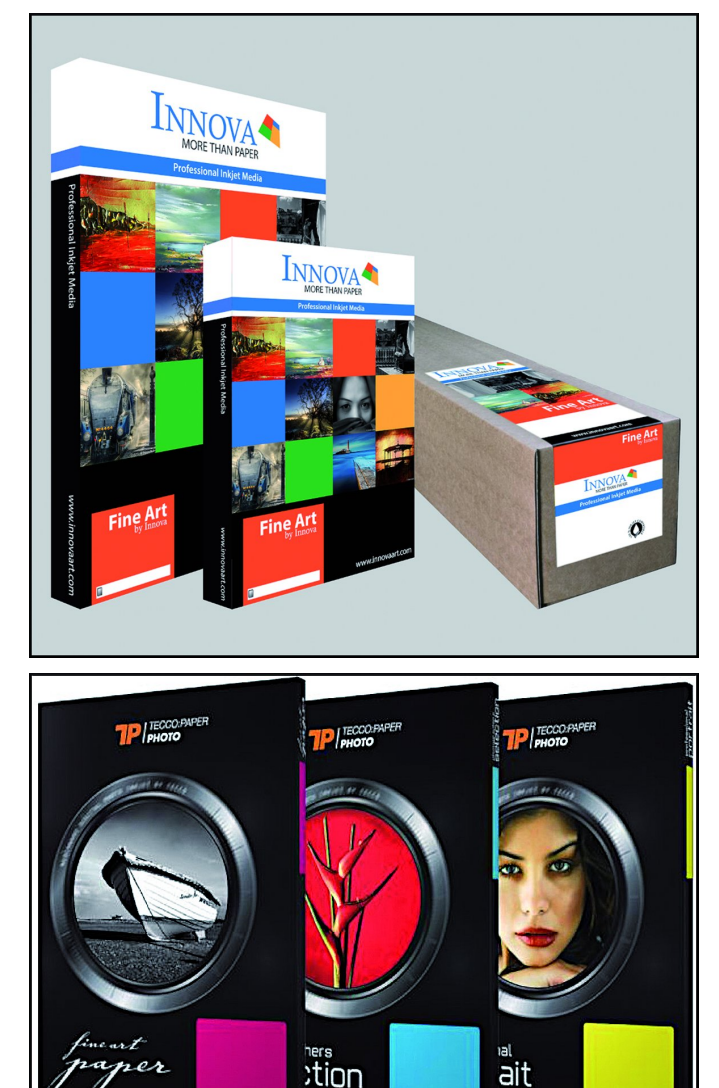

*Enorm aanbod aan fotopapier. Beperk je keuze tot enkele soorten*

De keuze voor papier (ik heb er eerder artikelen in de Soft‐ wareBus over geschreven) hangt sterk samen met persoonlij‐ ke smaak, en met de soort foto die geprint moet worden.

Ook hier geldt dat je niet te veel moet switchen tussen al‐ lerlei papieren. Houd het beperkt. Om de zoektocht naar het voor jou ideale papier te vergemakkelijken, heeft menig leverancier van die testpakketjes in de aanbie‐ ding. Is eenmaal een voorkeur bepaald (dat kunnen uiteraard meer merken en soorten zijn), houd je er dan aan. Ook daarvoor geldt: als je het materiaal goed leert kennen, kun je alle kwaliteit er uit persen. En dat zie je, aan een pakkende print die een lust voor het oog is.

Ook hierbij deel ik de lezer met de aanpak uit eigen parochie:

- Ik gebruik een vast merk en type mat fine‐art papier, op een natuur witte ondergrond (van het merk PermaJet), voor een selectie van het beste fotowerk. Lees: wat in aanmerking komt voor in‐ lijsten en presenteren;
- Daarnaast gebruik ik een wat voordeliger semi‐ gloss pearl‐papier, met beperkte toevoeging van optische witmakers (eveneens van PermaJet), voor de dagelijkse prints.

Met dit tweetal papiersoorten print ik vrijwel alles (dat wil zeggen het fotowerk dat voor een print is ge‐ selecteerd). Uitstapjes naar andere merken en types houd ik beperkt. Uiteraard probeer ik wel eens wat

uit, en wellicht kan dat mijn voorkeur doen wijzigen, maar per saldo gebruik ik geen verschillende soorten papieren door elkaar.

#### Nog meer verbruiksmaterialen ‐ inkt

Een andere kwestie ‐ zeker ook bepalend voor een workflow ‐ is de keuze van inkt. De door de printerfabrikanten geadviseerde eigen merk inkten zijn best goed ‐ afgestemd op de printer ‐ maar ook flink aan de prijs. Tegenwoordig zijn er best interessante alternatieven op de markt, voor schappelijke prijzen. In afgevulde cartridges, in zelf te vul‐ len cartridges, of als CISS (continuous ink supply system). Ui‐ teraard is het van groot belang om bij een niet‐merkinkt kritisch te checken of het betrouwbaar, zonder risico van schade aan je printer, kan worden gebruikt. Hoe dan ook, zodra je een product hebt gevonden dat je bevalt, blijf er dan bij. Dat is vooral (ook) van groot belang bij het gebruik van color‐management, zodat je een printresul‐ taat krijgt dat zonder instabiliteit goed matcht met de foto zoals je die op je beeldscherm ziet. Dus goed qua kleur, qua dekking en qua contrast. Gebruik van verschillende inktsets, of erger nog, verschillende inkten naast elkaar in de printer, geeft absoluut geen betrouwbaar resultaat, ook niet bij ge‐ bruik van color‐management. Dit is zeer af te raden.

### De finishing touch

Is hiermee deze workflow ten einde? Nee, niet per se. Je kunt het nog verder doorzetten bij de presentatie van je fo‐ towerk. Als je je foto's mooi ingelijst wilt presenteren, ge‐ bruik dan zo veel mogelijk hetzelfde type lijst en dezelfde soort en kleur passe‐partout‐karton. Niets is hinderlijker dan tegen verschillen in presentatie aan te kijken, vooral als het foto's zijn die qua thema of serie bij elkaar getoond moeten worden. Dat is onrustig voor het oog. Let ook op het formaat; streef ook daarbij naar uniformiteit. Kijk bij‐ voorbeeld eens naar de strakke en uniforme aanpak bij fo‐ togaleries. Daarvan kan veel worden opgestoken.

Tot zover deze gedachtes over een ‐ of een van de vele mogelijke ‐ workflows in de fotografie. Uiteraard zullen voor eenieder aanpak en voorkeuren verschillen. En dat is maar goed ook; anders zou de wereld er wel heel saai uitzien. Laat je gedachten er eens over gaan, en kijk eens of in je eigen fotografiebeleving er wat mee kan doen. Het komt ten goede aan nog meer plezier aan je hobby, met nog betere resultaten.

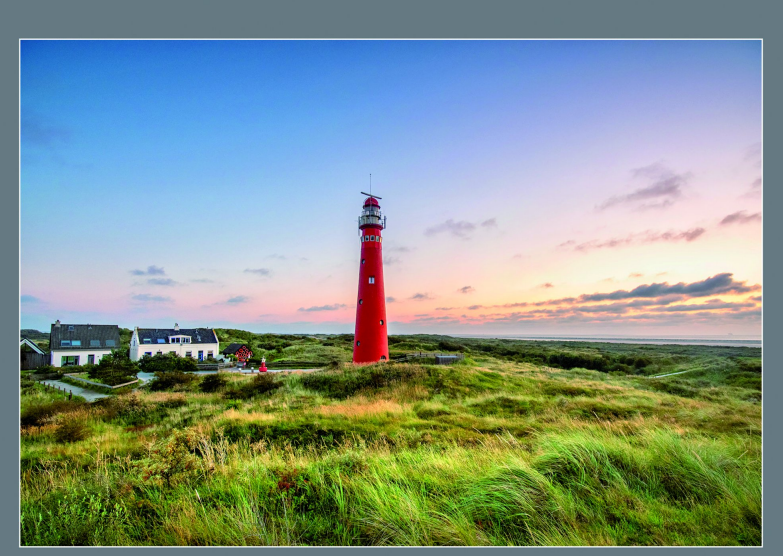

*Het uiteindelijke resultaat. Hiervoor doe je het.*